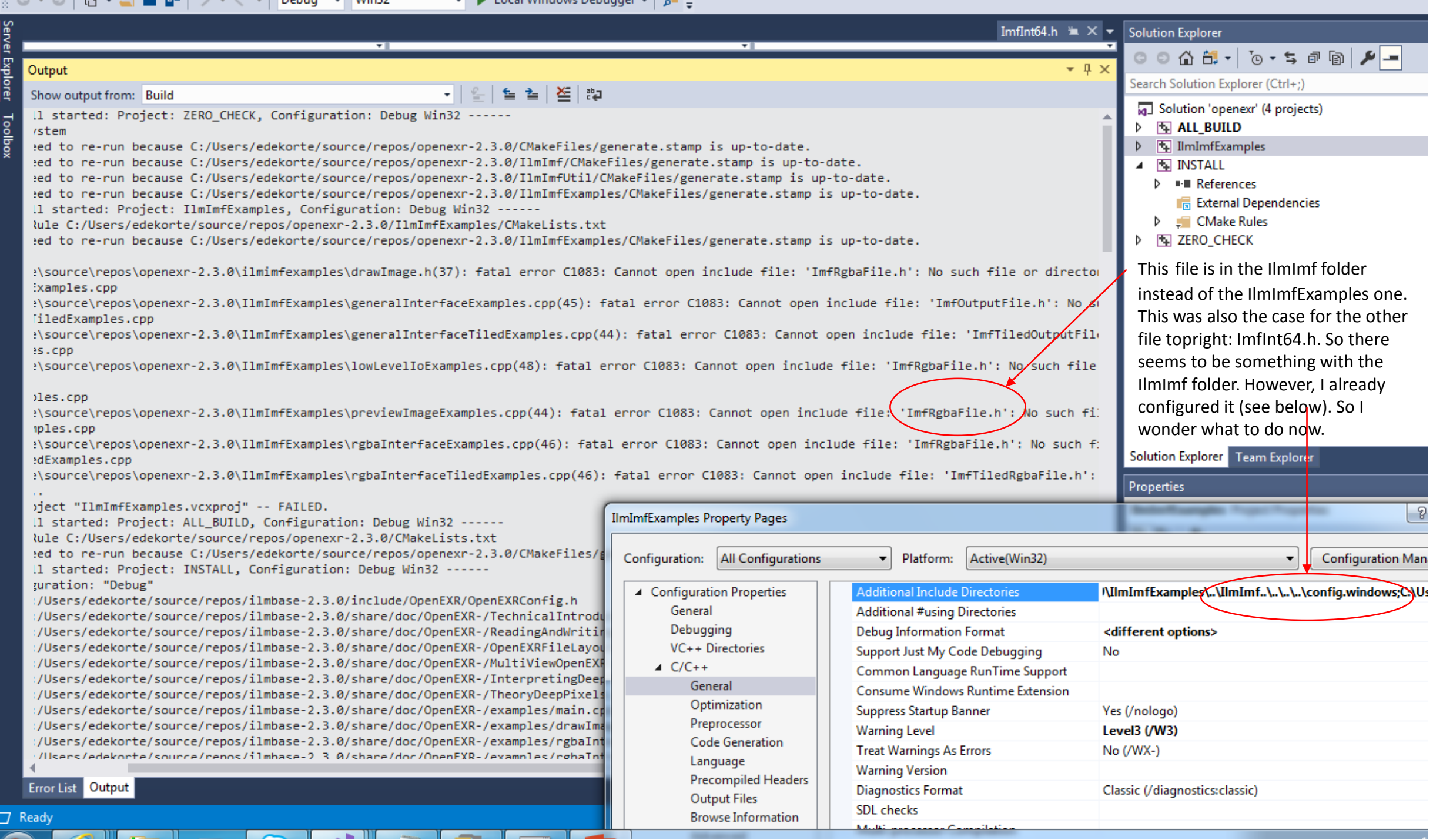

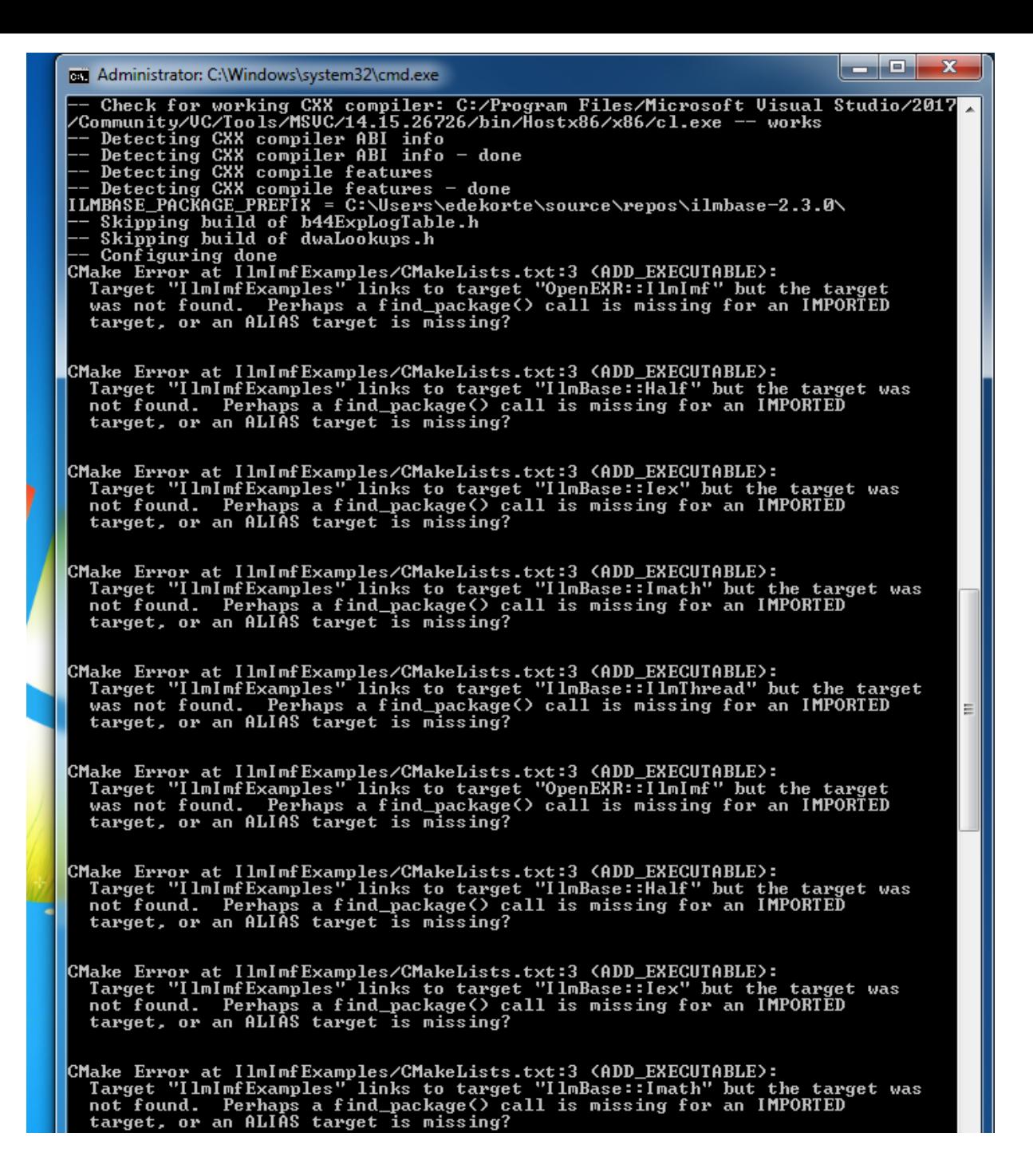

It seems that I have to add something to the txt-file I have opened. I wonder how to do this. Plus the target specified in the txtfile seems to be of the ALIAS-kind.

CMake Error at IlmImfExamples/CMakeLists.txt:3 (ADD\_EXECUTABLE): Target "IlmImfExamples" links to target "IlmBase::IlmThread" but the target was not found. Perhaps a find package() call is missing for an IMPORTED target, or an ALIAS target is missing? Target "IlmImfExamples" links to target "OpenEXR: IlmImf" but the target was not found. Perhaps a find package() call is missing for an IMPORTED target, or an ALIAS target is missing? CMake Error at IlmImfExamples/CMakeLists.txt:3 (ADD\_EXECUTABLE): Target "IlmImfExamples" links to target "IlmBase: Half" but the target was not found. Perhaps a find\_package() call is missing for an IMPORTED target, or an ALIAS target is missing? CMake Error at IlmImfExamples/CMakeLists.txt:3 (ADD\_EXECUTABLE): Target "IlmImfExamples" links to target "IlmBase::Iex" but the target was not found. Perhaps a find package() call is missing for an IMPORTED target, or an ALIAS target is missing? Target "IlmImfExamples" links to target "IlmBase::Imath" but the target was not found. Perhaps a find package() call is missing for an IMPORTED target, or an ALIAS target is missing? Target "IlmimfExamples" links to target "IlmBase::IlmThread" but the target<br>Was not found. Perhaps a find\_package() call is missing for an IMPORTED target, or an ALIAS target is missing? -- Generating done **CMake Warning:** Manually-specified variables were not used by the project: ZLIB\_ROOT Build files have been written to: C:/Users/edekorte/source/repos/openexr-2.3. |C:\Users\edekorte\source\repos\openexr-2.3.0>